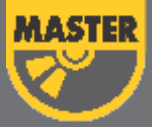

## **MyMaster Ik**

<u>අධ්යාපනික වැඩසටහන ස්ථාපනයකර, සකිය කිරීම</u> <del>ස</del>ඳහා උපදෙස්

## ස්ථාපනයට පෙර මෙය හොඳින් කියවන්න.

Read this carefully

- ä ඔබ සතුව ඇති අධනාපනික වැඩසටහන ස්ථාපනය කිරීම සඳහා අවශය සකිය කිරීමේ අංකය *(Serial Number)* මුදිත පිටපතක් ලෙස ලබාදී ඇත.
- චිම අංකය යොදාගනිමින් පාඩම් සකිය කල හැකි වන්නේ චක් පරිගණකයක් සඳහා <sub>പ്പത</sub>ിക്കു
- ස්ථාපනය කරන අවස්ථාවේදී අන්තර්ජාල සම්බන්දතාවය අනිවාර්යෙන් තිබිය යුතු වේ.

## ස්ථාපනය කරගන්නා ආකාරය

How to Install

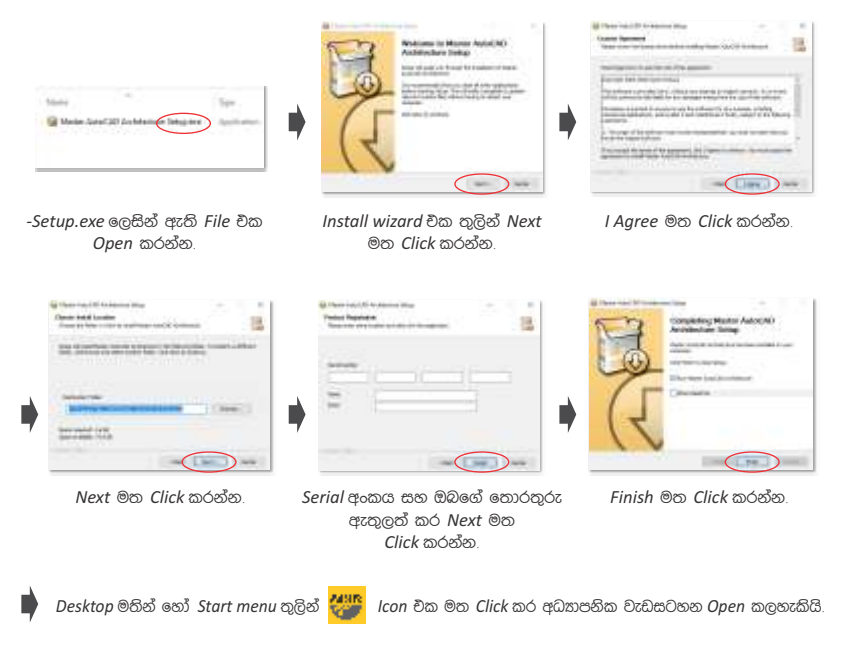